# Download PDF

**ARCHITECTURE** 

# **Designing All Optical Parity<br>with Non Linear Loop Tree<br>Architecture** Designing, Checking & Generating of All Optical<br>Parity with Non Linear Loop Tree Architecture

 $\binom{LAp}{l}$ LAMBERT

# Read PDF Designing All Optical Parity with Non Linear Loop Tree Architecture

Authored by Zamani, Abu Sarwar / Khan, Jalaluddin

DESIGNING ALL OPTICAL PARITY WITH NON LINEAR LOOP TREE

Released at-

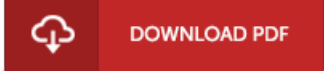

## Filesize: 7.29 MB

To read the document, you will want Adobe Reader computer software. If you do not have Adobe Reader already installed onyour computer, you candownload the installer and instructions free from the Adobe Web site. You could download and install and save it for your personal computer for later read through. Remember to clickthis hyperlinkabove to download the document.

### Re vie ws

Absolutely one of the better ebook We have ever study. it had been writtern quite completely and valuable. Once you begin to read the book, it is extremely difficult to leave it before concluding.

#### -- Carol Lehner II

A really wonderful ebook with perfect and lucid answers. It is rally interesting throgh looking at period of time. Once you begin to read the book, it is extremely difficult to leave it before concluding.

#### -- G us tave Mo o re

This written ebook is great. I was able to comprehended every little thing using this written <sup>e</sup> publication. I am very happy to tell you that this is the finest ebook i have go through during my individual existence and could be he greatest ebook for possibly. -- S imo ne G <sup>o</sup> ye tte II